# Otto: unifying application & platform management

Alex Lambert (@alambert) Co-founder & CTO alex@spindle.com

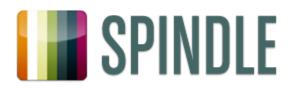

# The problem

- Deploy 10+ applications
  - Scala: content fetching
  - REST API
  - Web
  - ElasticSearch
- Frequent deployments
- Dynamic infrastructure
- Seed-stage startup

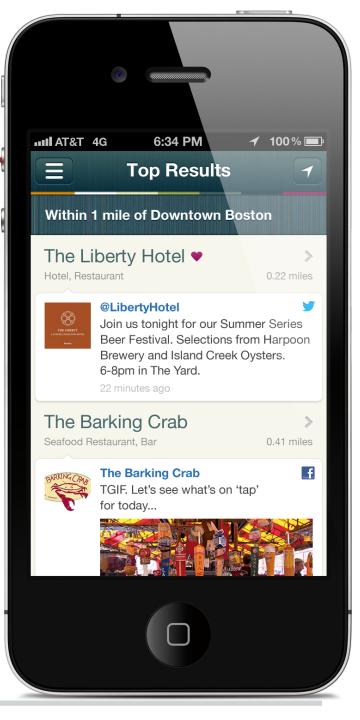

# **Wishful thinking**

- Simple & transparent
- Low maintenance
- Easy version bump
- Easy machine enlistment
- Retry after failure (cloud)
- Technology-independent
- Safety
- Audit & change notification

## From deployment to management

- Easy separation of privilege
- Prevent app configuration drift
- Partial & rolling app deployments
- Start app on machine reboot
- Restart app on failure
- Configuration-only changes
- Work with build server
- Deploy the latest daily build at 3am
- Don't restart everything at the same time

## From application to platform

- Apps have platform dependencies
- Platform: everything except our code
  - Java (& java.policy)
  - nginx, SSL, static assets
  - rsyslog for remote logging
  - Software RAID

Where does the platform end & the app begin?

Can we manage them together?

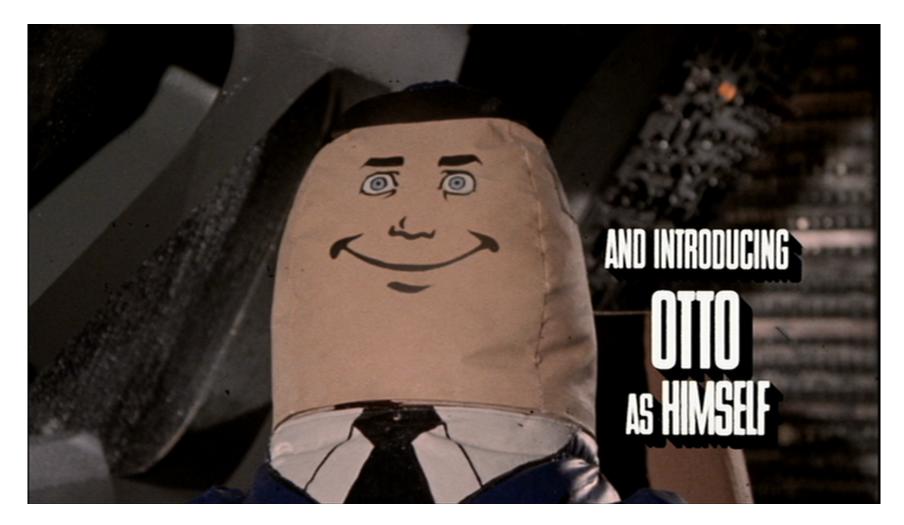

#### Otto unifies app & platform management (in 200 lines of code)

# **Introducing Otto**

We've solved these problems for the *platform* 

Puppet: solid platform management

- 1. Declare the desired state of your system
  - Resources (the package "nginx")
  - Attributes ("1.2.4 is installed")
  - Dependencies ("install SSL certs before vhosts")
- 2. Puppet *enforces* the desired state
- 3. PROFIT!!

Otto extends Puppet to manage applications

# A natural resource

user { 'dave': => present, ensure => '507'. uid => 'admin', gid shell => '/bin/zsh', => '/home/dave', home managehome => true, } # puppet apply dave.pp notice: /User[dave]/ensure: created

# A resource for an application

#### node "aws-w2b-indexer-2.spindle.com" {

class { "grok::app::indexer":

jenkinsProjectName => "master-checkin",

jenkinsBuildID => "104"

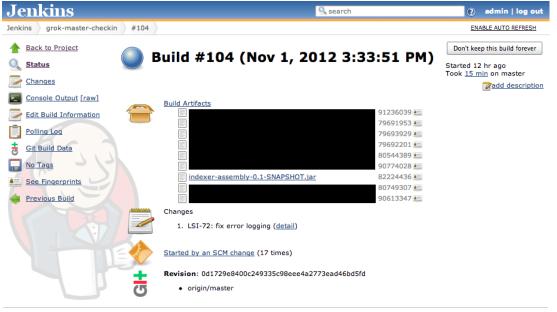

Help us localize this page

# **Puppet: solid platform management**

- Already used for infrastructure
- Comprehensive built-in resources
  - o files, services, mount points, packages, cron jobs
- Simple DSL
- Hides OS-specific details
  - o service { "nginx": ensure => "running" }
- Powerful
- Popular, documented, supported
- Declarative, not imperative: enforced model

# **Solid patterns and practices**

#### • Puppet configuration: flat text files

- Store them in git
- Simple & transparent
- Change notification
- Auditing
- (Optionally) serverless

#### • Amazon EC2: cloud-init

```
#cloud-config
puppet:
   conf:
    agent:
       server: "puppet.spindle.com"
   ca_cert: |
```

----BEGIN CERTIFICATE----

```
MIICUTCCAbqgAwIBAgIBAT....
```

```
Manage the platform and the app
                    class grok::app::apollo($jenkinsProjectName, $jenkinsBuildID) {
                      file { "/usr/share/nginx/spindle.com":
Static HTML,
                        source => "puppet:///modules/grok/app/apollo/web/spindle.com", ...
CSS
                       require => Package["nginx-full"]
                      }
                      nginx2::site { "apollo":
nginx
                        configuration => template(".../apollo/nginx/apollo.erb"),
                        require => File["/usr/share/nginx/spindle.com"], ...
configuration
                      }
                      nginx2::ssl certificate { "apollo": ...
SSL cert
                      grok::otto java app from build { "apollo":
                        jenkinsProjectName => $jenkinsProjectName,
Java app
                        jenkinsBuildID => $jenkinsBuildID, ...
                        require => [Nginx2::Site["apollo"], Nginx2::Ssl certificate["apollo"]]
                      }
                      if $environmentName == "app-prod" {
                        rsyslog::logentries app { "apollo":
prod only:
                         localSyslogPort => 5140,
                         logentriesToken => "a7e4255c-1234-5678-9012-8eda9eb3567c"
rsyslog
                        }
forwarding
                        Rsyslog::Logentries app["apollo"] -> Grok::Otto java app from build["apollo"]
                      }
                    }
```

# **Deploying a new version**

```
class { "grok::app::indexer":
   jenkinsProjectName => "master-checkin",
   jenkinsBuildID => "104"
   "105"
```

- Change "104" somehow
  - Text editor
  - Or extlookup() with node name, facts...
  - Or generate()...
  - Or external node classifier knowing *global* state...
- Machines sync every 30 minutes (+ skew)

 Partial deployment, continuous deployment, automatic rollback

# **Deploying new configuration**

- Just flat files deployed from puppet fileserver
- Safe replacement
- Automatic service restart
- . Configuration drift eliminated

# All the old showstoppers

What if the build server was down?

Puppet fetches & applies new policy every 30m

. Failures handled automatically

# Now you're thinking with models

What if there's a new machine?

Puppet fetches & applies new policy every 30m

. New machines handled automatically

#### Demo

sudo apt-get install puppet

# public release coming soon!

git clone https://github.com/spindlelabs/otto.
git

cd otto

sudo puppet apply --modulepath modules: examples/helloworld/modules --debug examples/helloworld/manifests/site.pp

. helloworld installed, running in /opt/otto

```
shellquote($appBuildArtifactUrl),
```

```
shellquote($appUserGroupName),
```

```
shellquote($appBuildArtifactTempName),
```

```
shellquote($appBuildArtifactTempName),
```

```
shellquote($appBuildArtifactTempName),
```

```
shellquote($appBuildArtifactName)),
```

```
appBuildArtifactName => $appBuildArtifactName,
```

```
appConfSource => $appConfSource,
```

```
appRunContent => $appRunContent,
```

```
require => [Class["java"], User[$appUserGroupName]]
```

}

# **Related work**

#### • Etsy Deployinator

- Great, but "...we have a bunch of directories...rsync to a staging area on each web box."
- Fabric
  - "library and command-line tool for streamlining the use of SSH for application deployment or systems administration tasks."
- Capistrano
- Windows Azure
- Native OS packages
- LinkedIn Glu
  - Not platform management

# **Next steps**

# \$ find modules/otto -type f | xargs wc -1 153 modules/otto/manifests/app.pp 48 modules/otto/manifests/init.pp 201 total

OSS release in the next few weeks

https://github.com/spindlelabs/otto

alex@spindle.com, @alambert

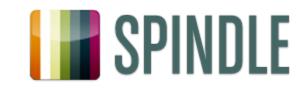